## **Modern Shares and Stockbrokers Limited**

Regd. Office: Staircase No.13, North Stand, Wankhede Stadium, Churchgate, Mumbai - 400 020

Tel. No.022 42122400; Fax No.022 42122441; email - modernshare@hotmail.com; Web: www.modernshares.com

CIN: L45200MH1939PLC002958

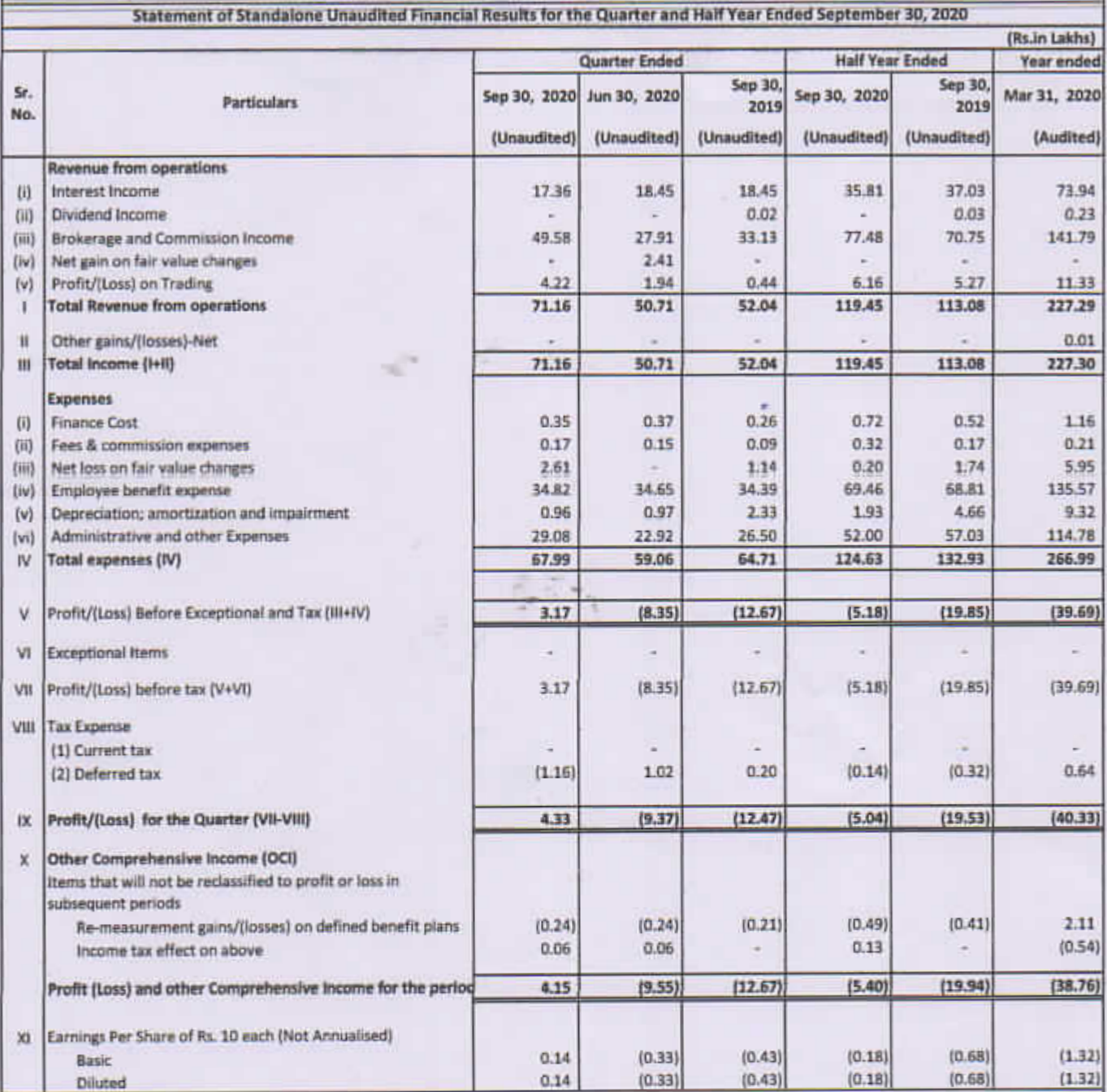

Notes:

1 The above unaudited results have been reviewed by the Audit Committee and approved by the Board of Directors of the Company, at their meeting held on 9th November, 2020.

2 The above unaudited results for the quarter and half year ended September 30, 2020 have been reviewed by Statutory Auditors of the Company in terms of Regulation 33 of the SEBI Listing Obligations and Disclosure Requirements) Regulations, 2015.

3 There is no separate reportable segment as per Ind AS 108 on 'Operating Segments' in respect of the Company.

4 With respect to the suit filed against Bata India Limited, the company got the order from Court of Small Causes at Bombay for possession of the shop and fixing of mesne profit is pending before the Appeal Bench.

5 Due to lockdown on account of Coronavirus Disease 2019 (COVID-19), the capital market has been impacted and volatility has been increased in the stock market. However during the current conditions, the Company continues to operate during the lockdown in India as "stock broking" has deemed to provide essential services and there is no major impact on our business as capital markets continued to remain open and function normally.

6 The Code on Social Security, 2020 ('Code') relating to employee benefits during employment and post- employment benefits received Presidential assent in September 2020. The Code has been published in the Gazette of India. However, the date on which the Code will come into effect has not been notified. The company will assess the impact of the Code when it comes into effect and will record any related impact in the period the Code becomes effective.

7 Previous period figures have been regrouped/rearranged/restated/recaste to be in conformity with the Schedule III of the Companies Act, 2013.

 $\mathcal{L}^{\mathcal{S}}$ 

 $\mathbf{v}^{\text{obs}}$ 

For and on Behalf of the Board of Directors of Modern Shares and Stockbrokers Limited

Place Mumbai Date: November 9, 2020

AdsMyho

Director DIN: 00413343

 $\overline{\phantom{0}}$ 

**G SHEWAKRAMANI**